# BAB III

# METODE PENELITIAN

### A. Rancangan Penelitian

### 1. Pendekatan Penelitian

 $\overline{a}$ 

 Penelitian merupakan sarana untuk mengembangkan ilmu pengetahuan, baik secara teori maupun praktik. Penelitian juga merupakan bagian dari ilmu pengetahuan, untuk lebih mendalami objek yang diteliti. Setiap langkah dalam melakukan penelitian juga harus menggunakan aturan tertentu untuk memperoleh informasi yang bermanfaat.

 Ditinjau dari permasalahan dalam penelitian, penelitian ini menggunakan pendekatan penelitian kuantitatif. Penelitian kuantitatif menggunakan instrumeninstrumen formal, standar, dan bersifat mengukur.<sup>1</sup> Data penelitian kuantitatif berupa angka-angka dan analisis menggunakan statistik.<sup>2</sup>

 Penelitian kuantitatif merupakan penelitian yang menggunakan data berupa angka, mulai dari pengumpulan data, penafsiran data, sampai hasil pengolahan data. Adapun data yang dianalisisis dalam penelitian ini menggunakan statistik adalah data nilai matematika siswa kelas VIII yang menggambarkan hasil belajar siswa. Analisis statistika yang diterapkan dalam penelitian ini ada dua macam, yaitu analisis deskriptif dan analisis inferensi.

<sup>&</sup>lt;sup>1</sup>Nana Syaodih, Metode Penelitian Pendidikan, (Bandung : PT REMAJA ROSDAKARYA, 2012), hal.95

<sup>&</sup>lt;sup>2</sup>Sugiyono, Metode Penelitian Pendidikan( Pendekatan, kuantitatif, kualitatif, dan R & D), (Bandung : ALFABETA, 2010), hal.13

 Analisis deskriptif akan menyajikan rangkuman statistik dalam bentuk tabel dan/grafik serta rangkuman deskriptif untuk beberapa variabel penting untuk menunjukkan pola hubungan antara variabel tujuan (variabel tak-bebas atau variabel akibat) dengan satu atau dua variabel penyebab (variabel bebas). Analisis deskriptif dalam penelitian ini akan menyajikan beberapa tabel dari nilai matematika yang merupakan hasil belajar matematika siswa kelas VIII dan hasil belajar tersebut merupakan variabel terikat (dependent variable). Tabel hasil belajar tersebut disertai dengan keterangan rangkuman deskriptif terkait dengan hubungannya terhadap variabel bebas berupa model pembelajaran inquiry dan jigsaw.

 Analisis statistik inferensi yang digunakan adalah uji t-test. Uji t-test digunakan untuk mengetahui ada tidaknya perbedaan hasil belajar siswa dengan menggunakan model pembelajaran inquiry dan jigsaw. Pengujian hipotesis dengan uji t-test akan dilakukan jika uji prasyarat analisis telah dipenuhi.

Penelitian kuantitatif dalam penelitian ini digunakan peneliti untuk mengetahui hubungan antara tiga variabel dalam penelitian ini yaitu variabel model pembelajaran tipe inquiry, tipe jigsaw dan variabel hasil belajar matematika siswa kelas VIII MTs Assyafi'iyah Gondang Tulungagung.

### 2. Jenis Penelitian

 Jenis penelitian yang dipakai peneliti dalam penelitian ini adalah penelitian eksperimen. Metode eksperimen dapat diartikan sebagai pendekatan penelitian kuantitatif yang yang paling penuh, dalam arti memenuhi semua

persyaratan untuk menguji hubungan sebab-akibat.<sup>3</sup> Penelitian eksperimen meneliti ada tidaknya pengaruh dari suatu perlakuan. Perlakuan dalam penelitian ini berupa model pembelajaran.

 Terdapat beberapa jenis desain eksperimen yang ada, dalam penelitian ini menggunakan Quasi Eksperimental Designs atau desain eksperimen semu. Desain eksperimen semu melakukan suatu cara untuk membandingkan kelompok.<sup>4</sup> Kelompok yang dibandingkan dalam penelitian ini adalah kelompok yang diberi perlakuan berupa model pembelajaran yang berbeda, kemudian diukur berapa besar perbedaannya dengan melihat hasil belajar yang diperoleh kedua kelompok tersebut.

### B. Populasi, Teknik Sampling dan Sampel Penelitian

#### 1. Populasi Penelitian

 Populasi adalah keseluruhan objek yang diteliti, baik berupa orang, benda, kejadian, nilai maupun hal-hal yang terjadi. Peneliti menyimpulkan populasi adalah wilayah dengan objek yang memiliki karakteristik untuk diteliti dan ditarik kesimpulan.

 Populasi dalam penelitian ini adalah seluruh siswa kelas VIII MTs Assyafi'iyah Gondang tahun pelajaran 2014/2015 sejumlah 150 siswa, yang terdiri dari 78 siswa perempuan dan 72 siswa laki-laki.

# 2. Teknik Sampling

<sup>&</sup>lt;sup>3</sup> Nana Syaodih, *Metode Penelitian...*, hal.194

<sup>&</sup>lt;sup>4</sup> Emzir, Metodologi Penelitian Pendidikan Kuantitatif dan Kualitatif, (Jakarta :PT Raja Grafindo Persada, 2010), hal.102

 Teknik sampling atau cara pengambilan sampel dalam penelitian ini menggunakan purposive sampling, yakni memilih sampel dengan dasar bertujuan.<sup>5</sup> Maksudnya ialah mengambil sampel dengan pertimbangan tertentu, seperti informasi relevan yang sesuai dengan tujuan penelitian. Keuntungan dari pengambilan sampel dengan purposive sampling ialah murah, cepat dan mudah, serta relevan dengan tujuan penelitian.<sup>6</sup>

 Pengambilan sampel dilakukan setelah memperhatikan ciri-ciri yaitu siswa mendapat materi berdasarkan kurikulum yang sama, siswa yang menjadi obyek penelitian duduk pada tingkat kelas yang sama, siswa diampu oleh guru yang sama, dan siswa berasal dari kelompok varians yang sama. Kelas VIII terdapat 4 kelas yang diberikan. Peneliti mengambil secara acak 2 kelas. Ternyata 2 kelas tersebut sesuai dengan ciri-ciri yang ditentukan peneliti. Diperoleh 2 kelas sebagai kelas sampel, yaitu: 2 kelas dijadikan sebagai kelas eksperimen. Kelas eksperimen 1 diberi perlekuan dengan menggunakan model pembelajaran inquiry dan kelas eksperimen 2 dengan menggunakan model pembelajaran jigsaw.

# 3. Sampel Penelitian

 $\overline{a}$ 

 Sampel adalah sebagian dari jumlah populasi yang dipilih untuk dijadikan sumber data. Sampel juga harus mewakili karakteristik dari populasi. Banyak faktor yang tidak memungkinkan mengambil semua objek penelitian untuk diteliti, sehingga hanya mengambil sampelnya saja.

<sup>&</sup>lt;sup>5</sup>Sukardi, Metodologi Penelitian Pendidikan Kompetensi dan Praktiknya, (Jakarta : PT Bumi Aksara, 2007), hal.64

<sup>6</sup>Husaini Usman, Pengantar Statistika, (Jakarta: PT Bumi Aksara, 2012), hal.186

 Sampel dalam penelitian ini adalah siswa kelas VIII–A yang berjumlah 37 siswa dan siswa kelas VIII–B yang berjumlah 38 siswa. Kedua kelas tersebut dijadikan sebagai kelas eksperimen. Kelas VIII–A menjadi kelas eksperimen 1 dan kelas VIII–B menjadi kelas eksperimen 2.

# C. Data dan Sumber Data, Variabel, dan Skala Pengukuran

### 1. Data

 Data adalah sejumlah informasi yang dapat memberikan gambaran tentang suatu keadaan atau masalah, baik yang berupa angka-angka (golongan) maupun yang berbentuk kategori, seperti: baik, buruk, tinggi, rendah dan sebagainya. Dalam penelitian ini terdapat dua jenis data yaitu data primer dan data sekunder.

#### 1) Data Primer

 Data primer adalah data yang diperoleh melalui serangkaian kegiatan langsung dari sumbernya. Data primer pada penelitian ini yaitu nilai hasil belajar matematika siswa kelas VIII-A dan VIII-B MTs Assyafi'iyah Gondang tahun ajaran 2014/2015 yang diperoleh dari hasil mengerjakan tes.

#### 2) Data Sekunder

 Data sekunder yaitu data yang bukan diusahakan sendiri pengumpulannya oleh peneliti. Pada data sekunder ini peneliti tidak perlu mengukurnya (mengolahnya), karena data yang diperoleh peneliti telah diuji dan diuji kebenarannya. Data sekunder dalam penelitian ini adalah nilai rapor semester ganjil siswa kelas VIII-A dan siswa kelas VIII-B.

#### 2. Sumber data

 Sumber data dibagi menjadi dua yaitu : sumber data primer dan sumber data sekunder.

1) Sumber data primer adalah sumber data yang langsung memberikan data. Peneliti mendapatkan data langsung di lapangan dari siswa kelas VIII–A, VIII–B, dan IX–C MTs Assyafi'iyah Gondang dalam mengerjakan soal matematika.

2) Sumber data sekunder adalah sumber data yang tidak secara langsung memberikan data, misalnya lewat orang atau lewat dokumen. Peneliti memperoleh data sekunder dari sumber-sumber data yang sudah ada di perpustakaan ataupun Tata Usaha (TU) MTs Assyafi'iyah Gondang.

### 3. Variabel

 Dalam penelitian ini terdapat dua variabel bebas dan satu variabel terikat, yaitu:

- 1) Variabel bebas *(independent variabel)* pertama  $(X_1)$  = model pembelajaran Kelas eksperimen 1 akan diterapkan model pembelajaran *inquiry*.
- 2) Variabel bebas *(independent variabel)* kedua  $(X_2)$  = model pembelajaran Kelas eksperimen 2 akan diterapkan model pembelajaran jigsaw.
- 3) Variabel terikat (dependent variabel) (Y) = hasil belajar matematika siswa Variabel terikat dalam penelitian ini adalah hasil belajar matematika siswa dari post test setelah diberi perlakuan berupa model pembelajaran.

### 4. Skala Pengukuran

 Macam-macam skala pengukuran dapat berupa: skala nominal, ordinal, interval, dan rasio. Berdasarkan beberapa jenis skala pengukuran yang ada, dalam penelitian ini menggunakan skala rasio. Skala ini merupakan skala yang paling lengkap diantara skala nominal, ordinal dan interval. Karakteristik yang dimiliki skala rasio yaitu membedakan, mengurutkan, menjumlahkan serta mengurangi.

#### D. Teknik Pengumpulan Data dan Instrumen Penelitian

# 1. Teknik Pengumpulan Data

Teknik pengumpulan data dalam penelitian ini adalah:

#### a. Observasi (observation)

 Observasi (pengamatan) digunakan sebagai alat pengumpul data yang diperlukan peneliti. Seperti mengamati proses pembelajaran yang baik untuk diterapkan di kelas dan untuk menentukan pemilihan kelas kontrol dan kelas eksperimen.

#### b. Dokumentasi

 Metode ini digunakan untuk mendapatkan data-data penting kegiatan yang berkaitan dengan keadaan dan operasional dari objek penelitian. Metode dokumentasi dilaksanakan untuk mendapatkan data jumlah siswa, daftar nama siswa, serta daftar nilai siswa pada rapor sebelumnya yang akan digunakan sebagai pemilihan kelas kontrol dan kelas eksperimen, foto-foto ketika penelitian, serta daftar kepengurusan madrasah.

### c. Tes

 Tes adalah latihan untuk mengukur kemampuan atau keterampilan individu atau kelompok. Metode pengumpulan data dengan tes ini dilakukan, untuk memperoleh data hasil belajar matematika siswa. Metode ini dilakukan

peneliti untuk mengetetahui perbedaan hasil belajar matematika siswa dengan menggunakan model pembelajaran inquiry dan jigsaw.

### 2. Instrumen Penelitian

#### a. Pedoman Observasi

Pedoman observasi merupakan alat bantu yang digunakan peneliti dalam mengumpulkan data-data penelitian yang diperoleh melalui pengamatan. Pedoman ini untuk mengamati proses pembelajaran dalam kelas.

### b. Pedoman Dokumentasi

 Pedoman dokumentasi merupakan alat bantu yang digunakan peneliti dalam mengumpulkan data-data tertulis dan arsip-arsip yang terkait dengan variabel yang diteliti. Data-data yang dikumpulkan berupa dokumen seperti daftar nama siswa kelas VIII A dan VIII B, nilai rapot semester ganjil kelas VIII A dan VIII B, serta foto-foto proses pembelajaran dengan menggunakan model pembelajaran inquiry dan jigsaw serta foto-foto ketika pelaksanaan post test saat penelitian.

### c. Pedoman Tes Tertulis

Peneliti akan menggunakan instrumen yang berbentuk soal uraian untuk mengetahui hasil belajar siswa setelah menggunakan model pembelajaran Inquiry dan jigsaw.

Instrumen yang baik terlebih dahulu dilakukan uji ahli kemudian diteruskan dengan uji coba instrumen. Instrumen diuji cobakan pada siswa satu tingkat di atas kelas sampel. Hasil uji coba instrumen dianalisis untuk mengetahui validitas item dan reliabilitas. Sehingga dapat diketahui instrumen tersebut dapat dipakai atau tidak.

1) Validitas

Validitas instrumen digunakan untuk menunjukkan bahwa hasil dari suatu pengukuran menggambarkan segi atau aspek yang diukur. Validitas juga menunjukkan bahwa instrumen yang dipakai sahih atau tidak.

Instrumen yang berbentuk tes pengujian validitas dapat dilakukan dengan membandingkan isi instrumen terhadap materi pelajaran yang telah diajarkan. Untuk menghitung validitas suatu butir soal yang diberikan, digunakan rumus Pearson Product Moment, yaitu sebagai berikut:

Rumus Pearson Product Moment:<sup>7</sup>

$$
r_{hitung} = \frac{n \cdot (\sum XY) - (\sum X) (\sum Y)}{\sqrt{\{n \cdot \sum X^2 - (\sum X)^2\} \cdot \{n \cdot \sum Y^2 - (\sum Y)^2\}}}
$$

Keterangan:

 $\overline{a}$ 

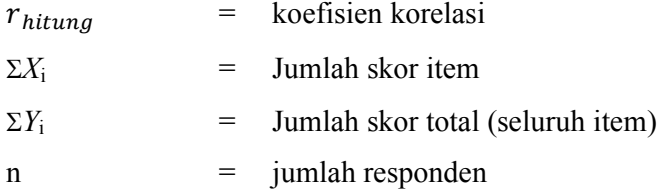

Hasil perhitungan  $r_{xy}$  dibandingkan pada tabel kritis r *product moment* dengan taraf signifikan 5%. Jika  $r_{hitung} \geq r_{table}$ maka item tersebut valid dan Jika  $r_{hitung} < r_{tablel}$  maka item tersebut tidak valid.

<sup>&</sup>lt;sup>7</sup> Tulus Winarsunu, Statistik : Dalam Penelitian Psikologi dan Pendidikan (Malang: UMM, 2006), hal. 70

 Selain menggunakan rumus dapat juga menghitung validitas suatu butir soal yang diberikan, menggunakan bantuan SPSS 16.0.

Langkah-langkah perhitungan dengan SPSS 16.0:

- a) Buka lembar SPSS pada variabel view bagian name isikan s1 sampai dengan s5, selanjutnya pada decimas ganti dengan nol.
- b) Klik data view dan masukkan data.
- c) Dari menu utama SPSS pilih menu Analyze, kemudian pilih sub menu Scale-Reliability.
- d) Klik dan masukkan semua variabel (s1 sampai dengan s5) ke dalam kotak items.
- e) Klik statistics, kemudian klik Scale if item deleted.
- f) Klik Continue, kemudian klik OK

Kriteria pengujian soal dikatakan valid atau tidak dapat dilihat pada kolom Corrected Item-Total Correlation. Jika besarnya 0,3 keatas maka soal tersebut merupakan *construct* yang kuat (valid).<sup>8</sup>

2) Reliabilitas

 $\overline{a}$ 

 Reliabilitas instrumen berkenaan dengan tingkat keajegan atau ketetapan hasil pengukuran. Suatu instrumen memiliki tingkat reliabilitas yang memadai, bila instrumen tersebut digunakan mengukur aspek yang diukur beberapa kali hasilnya sama atau relatif sama. Hasilnya dihitung dengan uji korelasi. Bila korelasi atau r nya signifikan maka instrumen tersebut memiliki reliabilitas yang

<sup>&</sup>lt;sup>8</sup> Sugiyono, Metode Penelitian Bisnis, (bandung: Alfabeta, 2007), hal. 124

memadai dan bisa digunakan untuk pengukuran selanjutnya. Langkah-langkah mencari nilai reliabilitas dengan rumus Alpha sebagai berikut:<sup>9</sup>

 $\triangleright$  Menghitung varians skor tiap item dengan rumus:

$$
S_i = \frac{\sum X_i^2 - \frac{(\sum X_i)^2}{N}}{N}
$$

Keterangan:

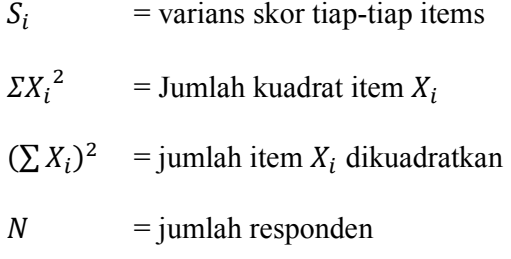

 $\triangleright$  Menjumlahkan varians semua item dengan rumus:

$$
\sum S_i = S_1 + S_2 + S_3 + \dots + S_n
$$

Keterangan:

$$
\sum S_i = \text{Jumlah variants tiap item}
$$
  

$$
S_1, S_2, S_3, \dots S_n = \text{varians item ke-1, 2,3, \dots n}
$$

 $\triangleright$  Menghitung varians total dengan rumus:

$$
S_t = \frac{\sum X_t^2 - \frac{(\sum X_t)^2}{N}}{N}
$$

Keterangan:

<sup>&</sup>lt;sup>9</sup> Riduwan, *Metode dan Teknik Menyusun Tesis*, (Bandung: Alfabeta, 2006), hal. 125-128

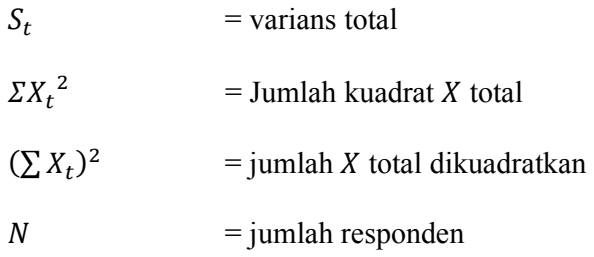

Masukkan nilai Alpha dengan rumus:

$$
r_{11} = \left(\frac{k}{k-1}\right) \left(1 - \frac{\sum S_i}{S_t}\right)
$$

Keterangan:

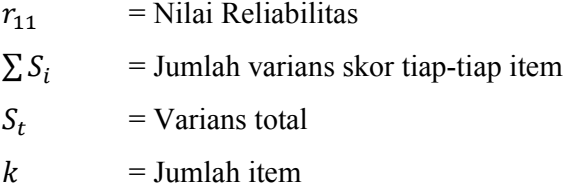

Nilai tabel r *product moment*  $dk = N - 2$  keputusan dengan membandingkan  $r_{11}$  dengan  $r_{tablel}$ . Kaidah keputusan: Jika  $r_{11} \geq r_{table}$  berarti reliabel

 $r_{11} < r_{table}$  berarti tidak reliabel

 Perhitungan reliabilitas soal juga dapat menggunakan software SPSS 16.0 dengan langkah-langkah sebagai berikut:

Uji validitas dan reliabilitas instrumen:

- a) masukkan data ke dalam SPSS data editor
- b) simpan data tersebut
- c) klik analyze  $\rightarrow$  scale  $\rightarrow$  reliability analysis, Selanjutnya akan muncul jendela reliability analysis
- d) masukan semua variabel ke dalam kotak items
- e) klik tombol statistics  $\rightarrow$  pada kotak *descriptives for* pilih scale if item deleted  $\rightarrow$  pada kotak *ANOVA table* pilih none  $\rightarrow$  klik contnue  $\rightarrow$  klik OK

 Penentuan reliabilitas suatu instrumen penelitian dapat diterima bila memiliki koefisien alpha (Cronbach's Alpha) lebih besar dari 0,60.<sup>10</sup> Adapun kriteria reliabilitas instrument dapat dibagi menjadi 5 kelas yaitu:

Jika alpha cronbach 0,00 – 0,20 berarti kurang reliable.

Jika alpha cronbach 0,21 – 0,40 berarti agak reliabel.

Jika alpha cronbach 0,41 – 0,60 berarti cukup reliabel.

Jika alpha cronbach 0,61 – 0,80 berarti reliabel.

Jika *alpha cronbach*  $0,81 - 1,00$  berarti sangat reliabel.

<sup>&</sup>lt;sup>10</sup> Sugiyono, Metode penelitian Bisnis. . ., hal.124

#### E. Analisis Data

Analisis data adalah proses mencari dan menyusun secara sistematis data yang diperoleh dari hasil wawancara, catatan lapangan, dan bahan-bahan lain, sehingga dapat mudah difahami, dan temuannya dapat diinformasikan kepada orang lain.<sup>11</sup> Berdasarkan penelitian dan jenis data, analisis yang digunakan dalam penelitian ini adalah analisis kuantitatif yang menggunakan rumus-rumus statistik.

Langkah-langkah dalam analisis datanya sebagai berikut:

1. Uji Pra Penelitian

 Uji Pra penelitian yang dimaksud dalam penelitian ini adalah uji kesamaan dua varians atau uji homogenitas. Uji homogenitas dilakukan untuk memperoleh asumsi bahwa sampel yang diambil penelitian berangkat dari kondisi yang sama atau homogen.

 Uji homogenitas varians dilakukan untuk mengetahui kedua kelas sampel mempunyai varians yang homogen atau tidak. Prosedur yang digunakan untuk menguji homogenitas varian dalam kelompok adalah dengan jalan menemukan harga F<sub>max</sub>.<sup>12</sup> Kriteria pengujiannya dengan membandingkan antara hasil F hitung menggunakan rumus dan nilai-nilai F yang dilihat dari tabel. Terima  $H_0$  jika  $F_{\text{hitung}}$  $\leq$  F<sub>tabel</sub> dan Tolak H<sub>0</sub> jika F<sub>hitung</sub> > F<sub>tabel</sub>. Jika F<sub>hitung</sub>  $\leq$  F<sub>tabel</sub> maka kedua sampel memiliki varians yang sama, sebaliknya jika  $F_{\text{hitung}} > F_{\text{table}}$  maka kedua sampel memiliki varians yang tidak sama.

L

 $11$  Sugiyono, Metode Penelitian Pendidikan, . . ., hal. 244

<sup>&</sup>lt;sup>12</sup> Tulus Winarsunu, Statistik dalam ..., hal. 100

Rumus untuk menguji Homogenitas varians:<sup>13</sup>

$$
F_{\text{max}} = \frac{\text{Var.Tertinggi}}{\text{Var.Terendah}}
$$
  
Varian (SD<sup>2</sup>) = 
$$
\frac{\sum X^2 - \frac{(\sum X)^2}{N}}{(N-1)}
$$

 Selain menggunakan rumus diatas dapat pula menggunakan SPSS. Adapun langkah-langkah dalam perhitungan uji homogenitas dengan menggunakan SPSS 16.0 adalah:

- a. Buka lembar SPSS, kemudian klik variabel view.
- b. Masukan data ke data editor

Variabel 1

Nama : nama

Type : string

Decimal : 0

Label : nama inisial

Measure : nominal

Properti lainnya bisa default

Variabel 2

Nama : nilai

Type : numeric

Decimal : 0

Label : nilai

 $13$  ibid.

Measure : scale

Properti lainnya bisa default

Variabel 3

Nama : kelas

Type : numeric

Decimal : 0

Label : kelas

Value : 1(kelas eksperimen 1)

2(kelas eksperimen 2)

Measure : nominal

Properti lainnya bisa default

- c. Setelah variable didefinisikan, klik data view dan masukkan data.
- d. Setelah itu klik menu Analyze, pilih Compare mean.
- e. Pilih One-Way ANOVA masukan variabel nilai ke dependent list dan variabel kelas ke Factor.
- f. Klik option, aktifkan pilihan Descriptive.
- g. Untuk menampilkan uji kesamaan varian, aktifkan pilihan Homogeneity of Variance test.
- h. Gunakan default pada Missing Values, yaitu Exclude Cases Analysis by analysis. Kemudian klik Continue.
- i. Klik post hoc, pilih Tukey's-b. Kemudian klik Continue. Klik OK.

Pengujian kesamaan varian dengan melihat hasil test of homogeneity of *variances*, jika diperoleh sign  $\geq 0.05$  maka kedua sampel memiliki varians yang sama atau homogen.

2. Uji Prasyarat Analisis

 Penggunaan statistik parametrik mensyaratkan bahwa data setiap variabel yang akan dianalisis berdistribusi normal.<sup>14</sup> Data dalam penelitian ini yang akan diuji kenormalannya adalah data hasil belajar siswa dengan menggunakan model pembelajaran inquiry dan data hasil belajar siswa dengan menggunakan model pembelajaran jigsaw. Uji normalitas dapat menggunakan uji Kolmogorov-Smirnov dengan menggunakan SPSS. Berikut langkah-langkah pengujian Kolmogorov-Smirnov dengan SPSS sebagai berikut:

a. Buka lembar SPSS, klik variabel view. Kemudian isikan

Nama : nilai Type : numeric Decimal : 0 Measure : scale Pilihan lain bisa default,

- b. Klik data view, kemudian isikan data nilai.
- c. Pada menu analiyze, pilih Nonparametric test kemudian klik 1- Sampel K-S.
- d. Masukan variabel nilai ke Test Variabel List.
- e. Pada Option klik descriptive. Kemudian Continue.

<sup>&</sup>lt;sup>14</sup> Sugiyono, *Metode Penelitian Pendidikan* . . . , hal. 241

f. Selanjutnya klik OK.

 Jika diperoleh Asymp.Sign > 0,05, maka dapat disimpulkan data tersebut berdistribusi normal.

# 3. Uji Hipotesis

 Uji hipotesis dalam penelitian ini menggunakan uji t-test. Tehnik t-test adalah teknik statistik yang dipergunakan untuk menguji signifikansi perbedaan 2 buah mean yang berasal dari dua buah distribusi. Perhitungan manual untuk menghitung nilai dari t-test dengan menggunakan bentuk rumus t-test sebagai berikut:

t-test = 
$$
\frac{\overline{X}_1 - \overline{X}_2}{\sqrt{\left[\frac{SD_1^2}{N_1 - 1}\right] + \left[\frac{SD_2^2}{N_2 - 1}\right]}}
$$

$$
SD_1^2 = \frac{\sum X_1^2}{N_1} - (\overline{X}_1)^2 SD_2^2 = \frac{\sum X_2^2}{N_2} - (\overline{X}_2)^2
$$

Dengan,

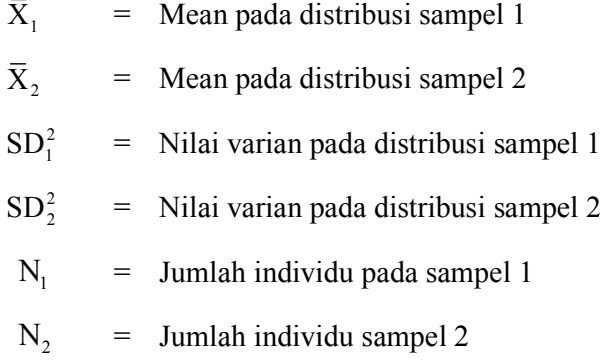

 Perhitungan lain untuk memudahkan peneliti dalam penghitungan statistik, digunakan pula bantuan program SPSS 16.0 for Windows.

Adapun langkah-langkah penghitungan uji t-test sebagai berikut:

a. Membuka lembar SPSS, mendifinisikan variabel pada variabel view

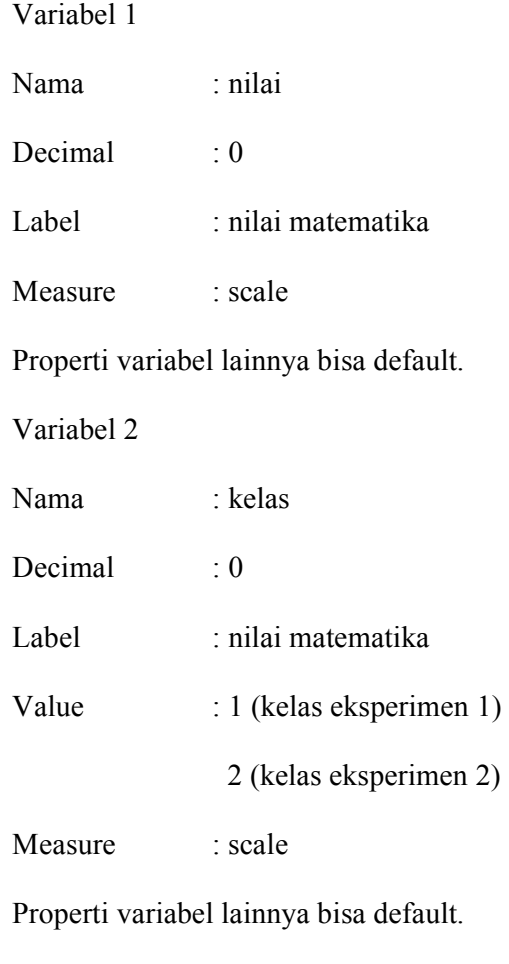

- b. Klik data view, kemudian masukkan data.
- c. Setelah itu klik menu Analyze,pilih Compare Mean.
- d. Pilih Independent Sample T-Test.
- e. Msukkan nilai matematika ke test variabel. Dan masukkan kelas ke grouping variable.
- f. Klik define group, masukkan kode 1 untuk group 1. Dan masukkan kode 2 untuk group 2. Setelah itu Continue.
- g. Kemudian klik Options, pastikan Confidence Interval diisi dengan 95. Ini berarti selang kepercayaan 95%. Klik Continue. Selanjutnya klik OK.

Kriteria pengujian hipotesisnya adalah:

Hipotesis alternatif diterima jika -thitung < -t<sub>tabel</sub> atau thitung > t<sub>tabel</sub> berdasarkan signifikansi 0,05.

Hipotesis alternatif ditolak jika -t<sub>tabel</sub>  $\leq$  t<sub>hitung</sub>  $\leq$  t<sub>tabel</sub> berdasarkan signifikansi 0,05.

Dimana t<sub>tabel</sub> diperoleh dengan menentukan terlebih dahulu derajat kebebasan (db) pada keseluruhan sampel yang diteliti dengan rumus db =  $N-2$ .

 Peneliti juga akan menghitung berapa besar perbedaan dari variabel bebas  $(X_1)$  terhadap variabel terikat  $(Y)$  dan berapa besar pengaruh dari variabel bebas  $(X_2)$  terhadap variabel terikat  $(Y)$  dengan melihat rata-rata yang diperoleh dari kelas eksperimen 1 dan kelas eksperimen 2. Besar perbedaan hasil belajar matematika siswa yang diperoleh dengan menggunakan model pembelajaran *inquiry* dan jigsaw dapat dihitung dengan menggunakan rumus sebagai berikut:<sup>15</sup>

$$
Y = \frac{\bar{X}_1 - \bar{X}_2}{\bar{X}_2} \times 100\%
$$

L

<sup>&</sup>lt;sup>15</sup> Mufidatul Azizah, Pengaruh Metode Pembelajaran Guided Inquiry Terhadap Prestasi Belajar Matematika Materi Bangun Rung Sisi Datar Siswa Kelas VIII MTsN Tunggangri Kabupaten Tulungagung Semester Genap Tahun Ajaran 2012/2013, hal 67

Keterangan:

- Y = besar perbedaan
- $\bar{X}_1$  = besar rata-rata nilai kelas ekperimen 1
- $\bar{X}_2$  = besar rata-rata nilai kelas eksperimen 2